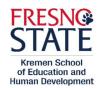

## Adding a Multiple Subject/Single Subject Credential to an Existing MS or SS Credential

<u>This information is for our database—it does NOT quarantee a reserved seat in any of the courses.</u>

Matriculated credential students receive priority enrollment.

**Instructions:** 1) Submit this form, 2) a copy of your current valid credential, and 3) how subject matter was met (CSET scores, unofficial transcripts (*sealed*, *official transcripts if never enrolled at Fresno State\**), etc.) to Kremen Building, Room 100. The Credential Admissions Analyst will email you the signed form. Show the signed form to the credential program coordinator for a permission number.

\*Official electronic transcripts can be sent from the institution to the Credential Analyst: pavang@mail.fresnostate.edu.

| Date:                                                                       | Fresno State Student ID# (if known)                                     |
|-----------------------------------------------------------------------------|-------------------------------------------------------------------------|
| SS#:                                                                        | Date of Birth:                                                          |
| Name:                                                                       |                                                                         |
| Address:                                                                    |                                                                         |
| Phone: ()                                                                   | _ Email:                                                                |
| Credential you currently hold:Multiple SubjectSingle Subject: Subject Area: | Credential you are adding:Multiple SubjectSingle Subject: Subject Area: |
| Office Use only                                                             |                                                                         |
| Subject Matter: CSET: Valid Teaching Credential                             | Degree: Other:                                                          |
| Credential Admissions Analyst Signature:                                    |                                                                         |

Required coursework can be taken through <u>Open University</u>, space permitting. Please contact the appropriate credential program coordinator for a permission number.

## To add a Multiple Subject Credential to an existing Single Subject Credential:

- 1) Take CI 163 Curriculum and Pedagogy: Designing for Successful Teaching TK-8
- 2) Take LEE 158 Literacy Foundations TK-8
- 3) Complete subject matter competency by degree, coursework evaluation, or pass Multiple Subject CSETs
- 4) Pass the RICA

## To add a Single Subject Credential to an existing Multiple Subject Credential:

- 1) Take CI 161 in the appropriate subject area
- 2) Complete subject matter competency by degree, coursework evaluation, or pass the appropriate Single Subject CSETs

## To add a Single Subject Credential to an existing Single Subject Credential:

- 1) Take CI 161 in the appropriate subject area
- 2) Complete subject matter competency by degree, coursework evaluation, or pass the appropriate Single Subject CSETs